# **DirectShowLib.Utils Namespace**

[Namespace](#page-55-0) hierarchy

# **Classes**

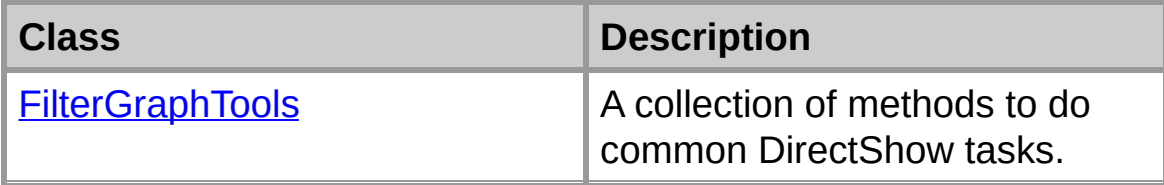

# **FilterGraphTools Class**

A collection of methods to do common DirectShow tasks.

For a list of all members of this type, see **[FilterGraphTools](#page-4-0) Members**.

[System.Object](ms-help://MS.NETFrameworkSDKv1.1/cpref/html/frlrfSystemObjectClassTopic.htm) **DirectShowLib.Utils.FilterGraphTools**

### **public sealed class FilterGraphTools**

### **Thread Safety**

Public static (**Shared** in Visual Basic) members of this type are safe for multithreaded operations. Instance members are **not** guaranteed to be thread-safe.

### **Requirements**

**Namespace:** [DirectShowLib.Utils](#page-0-0)

**Assembly:** DirectShowLib.Utils (in DirectShowLib.Utils.dll)

### **See Also**

[FilterGraphTools](#page-4-0) Members | [DirectShowLib.Utils](#page-0-0) Namespace

# **FilterGraphTools Members**

# **[FilterGraphTools](#page-2-0) overview**

### **Public Static Methods**

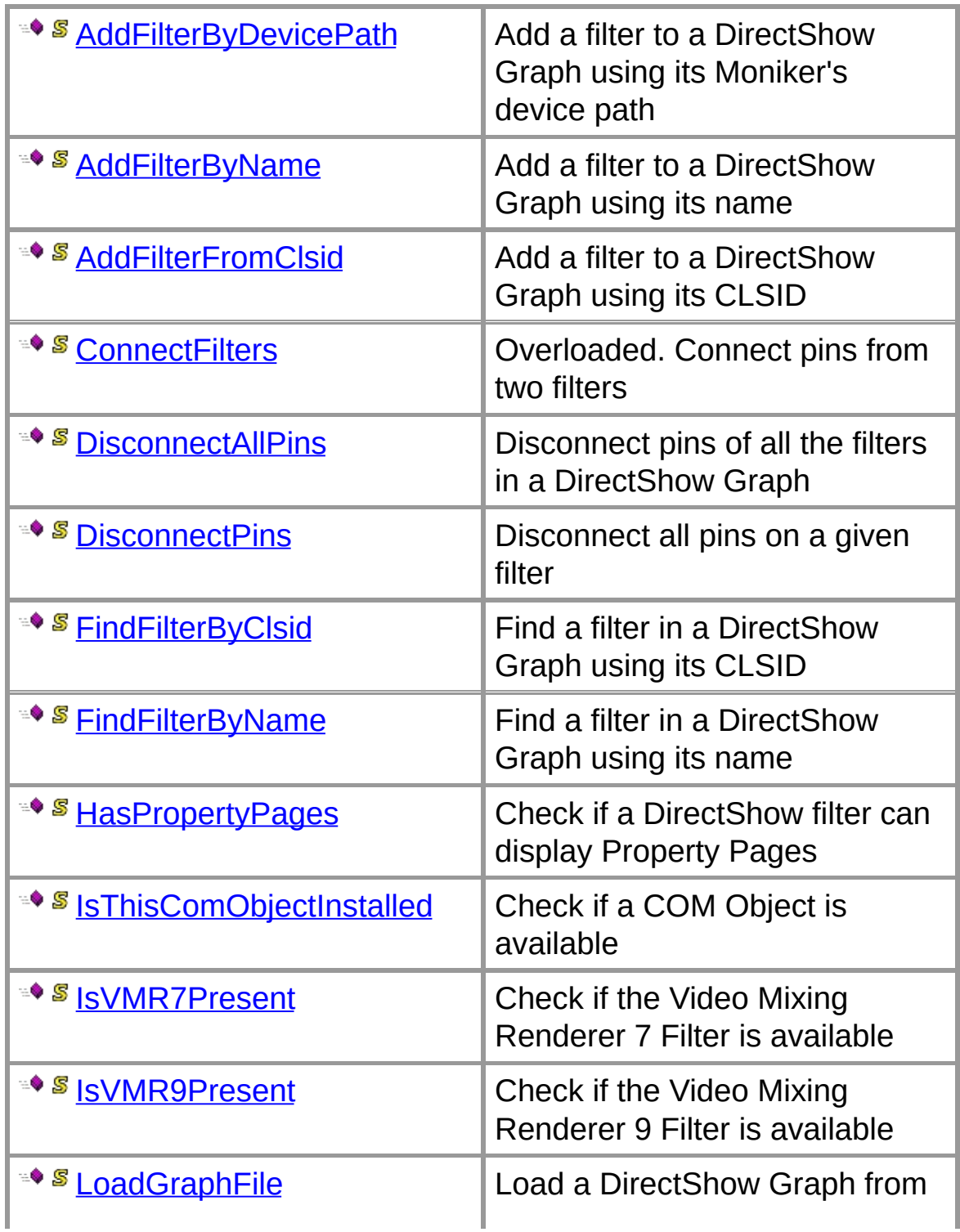

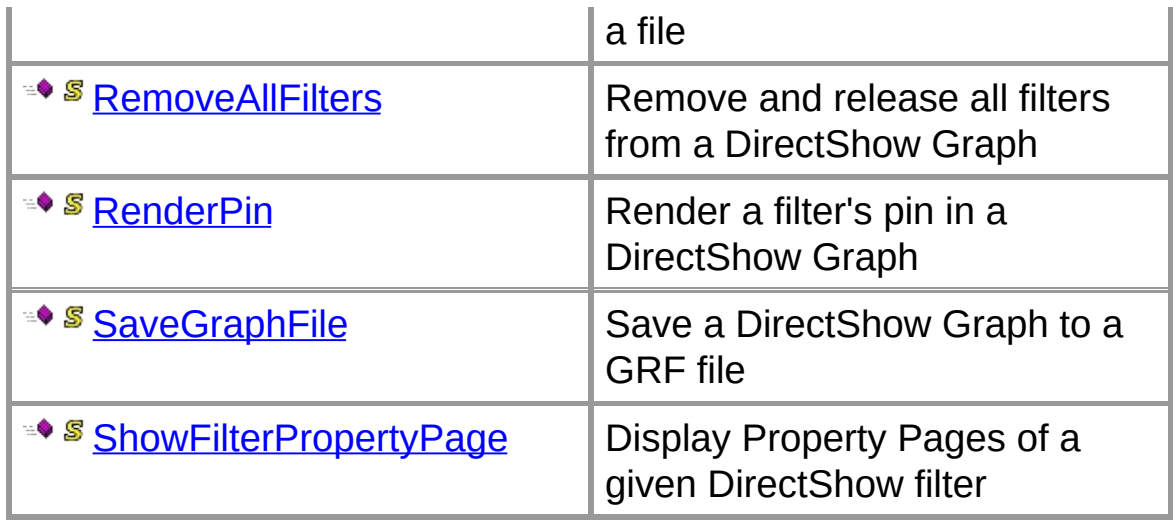

### **Public Instance Methods**

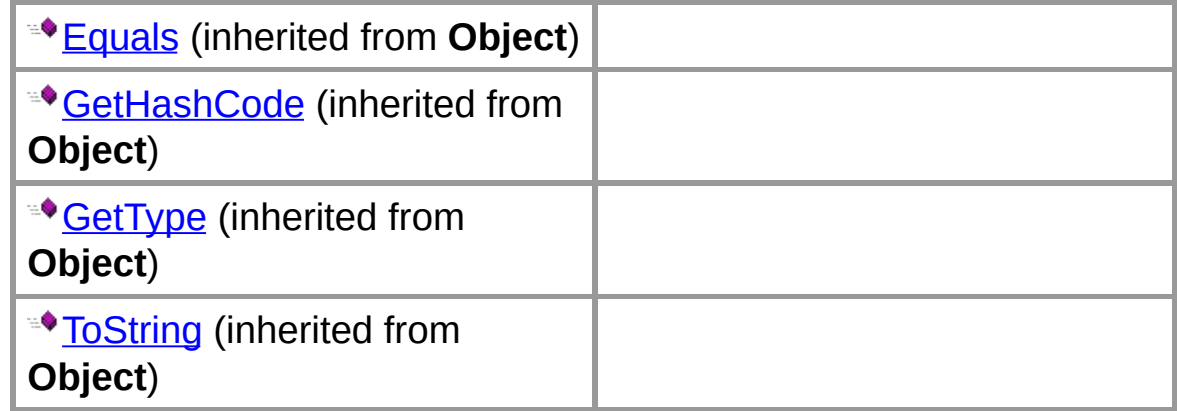

# **See Also**

[FilterGraphTools](#page-2-0) Class | [DirectShowLib.Utils](#page-0-0) Namespace

# **FilterGraphTools Methods**

The methods of the **FilterGraphTools** class are listed below. For a complete list of **FilterGraphTools** class members, see the [FilterGraphTools](#page-4-0) Members topic.

### **Public Static Methods**

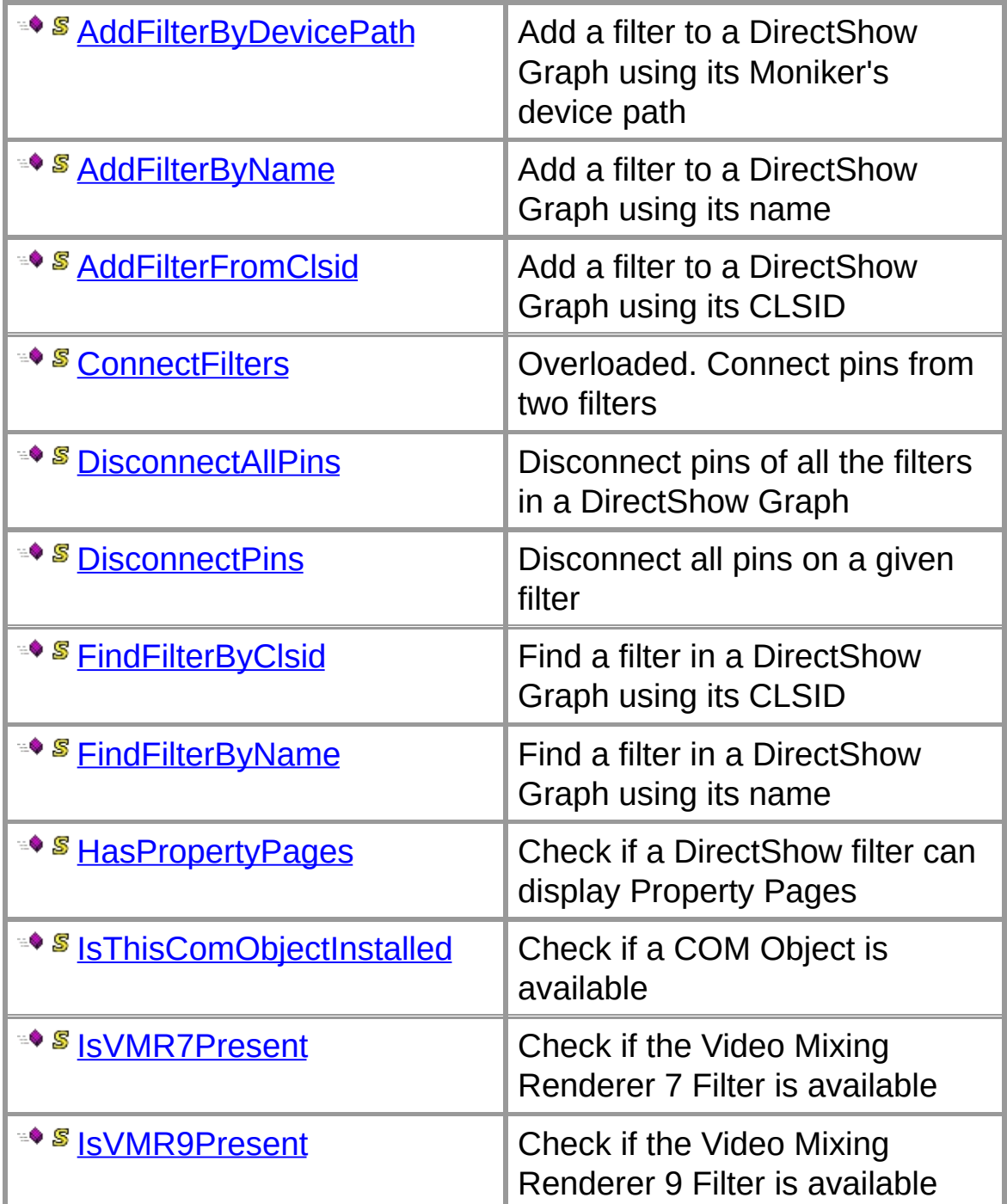

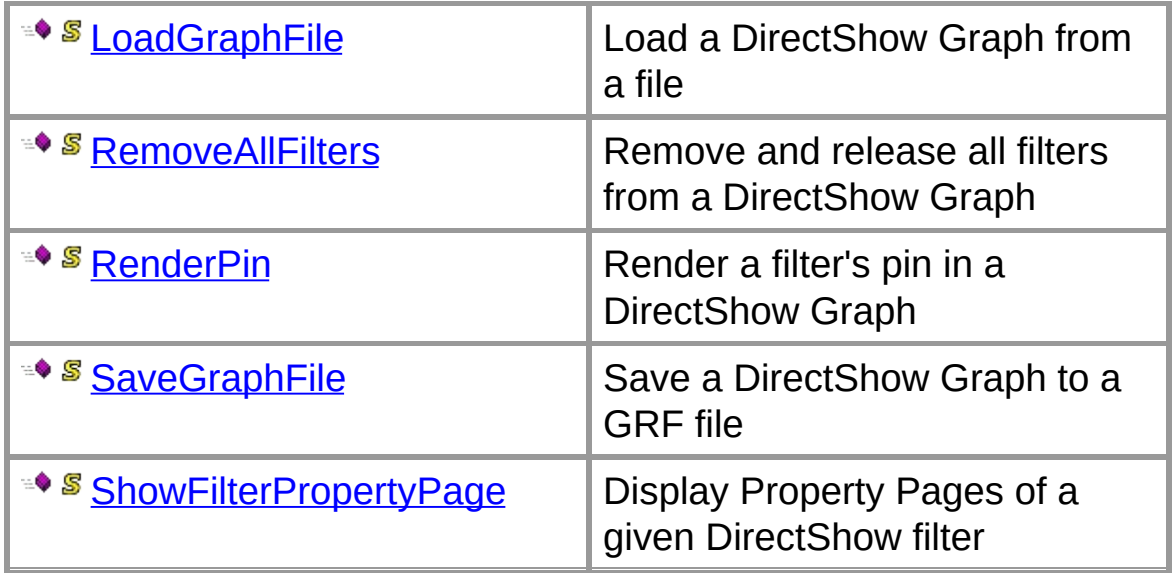

### **Public Instance Methods**

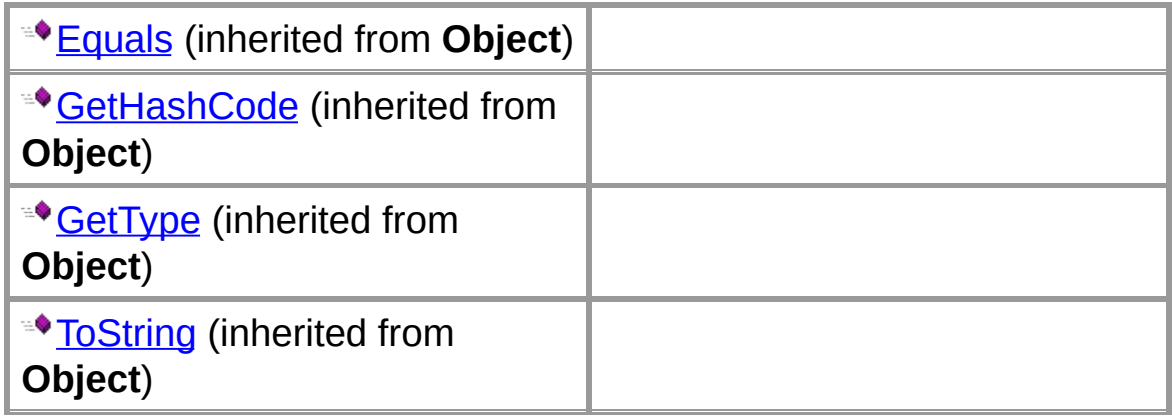

### **See Also**

[FilterGraphTools](#page-2-0) Class | [DirectShowLib.Utils](#page-0-0) Namespace

### **FilterGraphTools.AddFilterByDevicePath Method**

Add a filter to a DirectShow Graph using its Moniker's device path

```
public static IBaseFilter AddFilterByDevicePath(
  IGraphBuilder graphBuilder,
  string devicePath,
  string name
);
```
### **Parameters**

*graphBuilder* the IGraphBuilder interface of the graph

*devicePath*

a moniker path

*name*

the name to use for the filter in the graph

#### **Return Value**

an instance of the filter if the method successfully creates it, null if not

### **Exceptions**

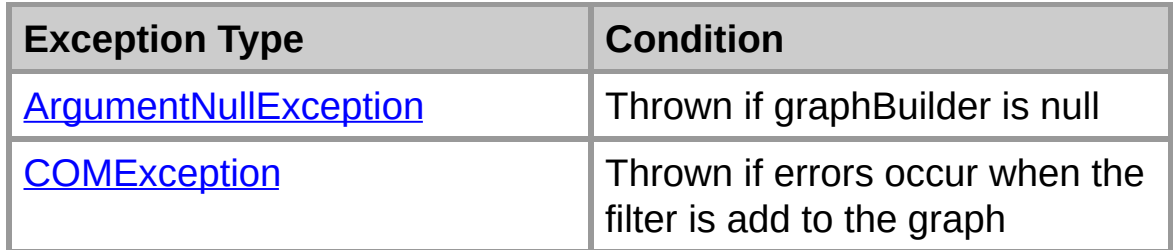

### **Example**

This sample shows how to programmatically add a NVIDIA Video decoder filter to a graph

```
string devicePath = @"@device:sw: {083863F1-70DE-11D0}filter = FilterGraphTools.AddFilterByDevicePath(graph)
```
### **See Also**

[FilterGraphTools](#page-2-0) Class | [DirectShowLib.Utils](#page-0-0) Namespace

### **FilterGraphTools.AddFilterByName Method**

Add a filter to a DirectShow Graph using its name

```
public static IBaseFilter AddFilterByName(
  IGraphBuilder graphBuilder,
  Guid deviceCategory,
  string friendlyName
);
```
### **Parameters**

*graphBuilder* the IGraphBuilder interface of the graph

*deviceCategory*

the filter category (see DirectShowLib.FilterCategory)

*friendlyName*

the filter name (case-sensitive)

### **Return Value**

an instance of the filter if the method successfully created it, null if not

### **Exceptions**

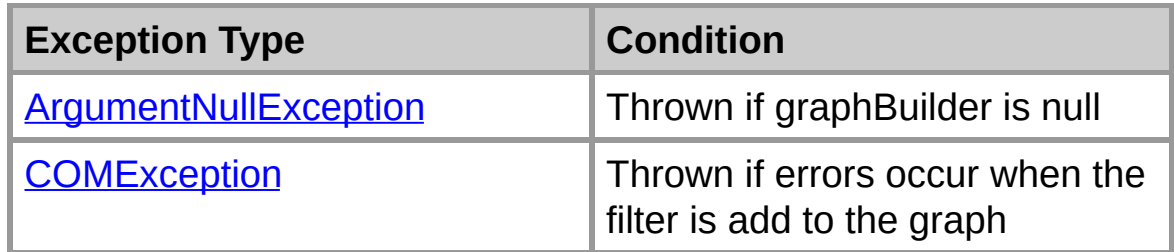

### **Example**

This sample shows how to programmatically add a NVIDIA Video decoder filter to a graph

 $filter = FilterGraphTools.AddFilterByName(graphBuild)$ 

### **See Also**

[FilterGraphTools](#page-2-0) Class | [DirectShowLib.Utils](#page-0-0) Namespace

# **FilterGraphTools.AddFilterFromClsid Method**

Add a filter to a DirectShow Graph using its CLSID

```
public static IBaseFilter AddFilterFromClsid(
  IGraphBuilder graphBuilder,
  Guid clsid,
  string name
);
```
#### **Parameters**

*graphBuilder*

the IGraphBuilder interface of the graph

*clsid*

a valid CLSID. This object must implement IBaseFilter

*name*

the name used in the graph (may be null)

### **Return Value**

an instance of the filter if the method successfully created it, null if not

### **Remarks**

You can use **[IsThisComObjectInstalled](#page-37-0)** to check is the CLSID is valid before calling this method

### **Exceptions**

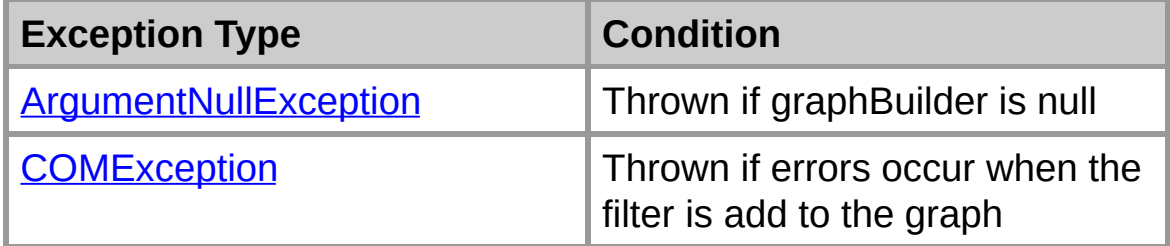

### **Example**

This sample shows how to programmatically add a NVIDIA Video decoder filter to a graph

```
Guid nvidiaVideoDecClsid = new Guid("71E4616A-DB5E-4
if (FilterGraphTools.IsThisComObjectInstalled(nvidia
{
 filter = FilterGraphTools.AddFilterFromCIsid(graph)}
else
\{// use another filter...
}
```
### **See Also**

[FilterGraphTools](#page-2-0) Class | [DirectShowLib.Utils](#page-0-0) Namespace | **[IsThisComObjectInstalled](#page-37-0)** 

# **FilterGraphTools.ConnectFilters Method**

Connect pins from two filters

### **Overload List**

Connect pins from two filters

public static void [ConnectFilters\(IGraphBuilder,IBaseFilter,string,IBa](#page-21-0)

Connect pins from two filters

public static void [ConnectFilters\(IGraphBuilder,IPin,IPin,bool\);](#page-24-0)

### **See Also**

[FilterGraphTools](#page-2-0) Class | [DirectShowLib.Utils](#page-0-0) Namespace

**FilterGraphTools.ConnectFilters Method (IGraphBuilder, IBaseFilter, String, IBaseFilter, String, Boolean)**

Connect pins from two filters

```
public static void ConnectFilters(
  IGraphBuilder graphBuilder,
  IBaseFilter upFilter,
  string sourcePinName,
  IBaseFilter downFilter,
  string destPinName,
  bool useIntelligentConnect
);
```
### **Parameters**

*graphBuilder* the IGraphBuilder interface of the graph

*upFilter*

the upstream filter

*sourcePinName*

the upstream filter pin name

*downFilter*

the downstream filter

*destPinName* the downstream filter pin name

*useIntelligentConnect*

indicate if the method should use DirectShow's Intelligent **Connect** 

### **Remarks**

If useIntelligentConnect is true, this method can add missing filters between the two pins.

If useIntelligentConnect is false, this method works only if the two media types are compatible.

## **Exceptions**

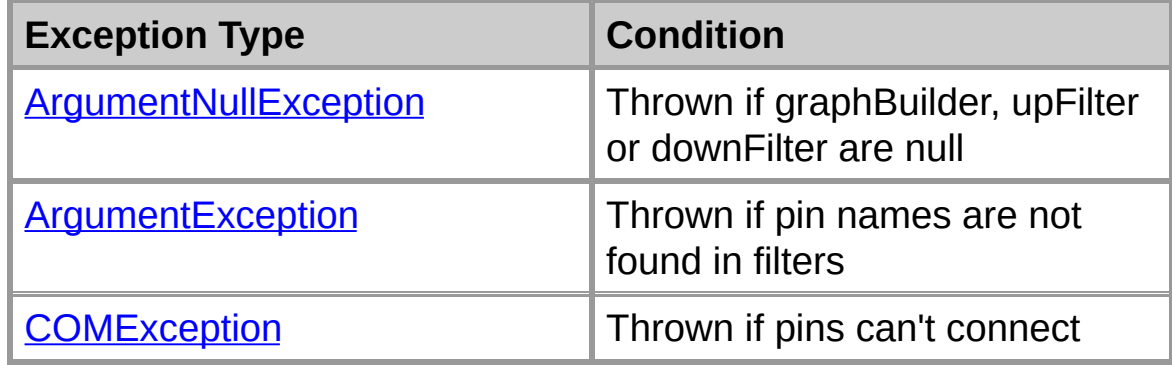

### **See Also**

[FilterGraphTools](#page-2-0) Class | [DirectShowLib.Utils](#page-0-0) Namespace | [FilterGraphTools.ConnectFilters](#page-19-0) Overload List

## **FilterGraphTools.ConnectFilters Method (IGraphBuilder, IPin, IPin, Boolean)**

Connect pins from two filters

```
public static void ConnectFilters(
  IGraphBuilder graphBuilder,
  IPin sourcePin,
  IPin destPin,
  bool useIntelligentConnect
);
```
### **Parameters**

*graphBuilder*

the IGraphBuilder interface of the graph

*sourcePin*

the source (upstream / output) pin

*destPin*

the destination (downstream / input) pin

*useIntelligentConnect*

indicates if the method should use DirectShow's Intelligent **Connect** 

### **Remarks**

If useIntelligentConnect is true, this method can add missing filters between the two pins.

If useIntelligentConnect is false, this method works only if the two media types are compatible.

### **Exceptions**

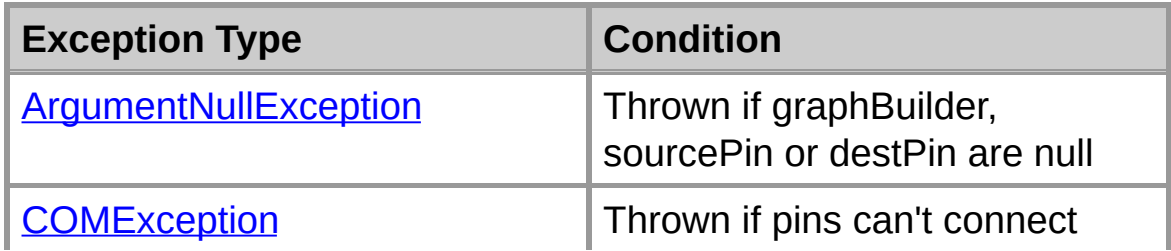

### **See Also**

[FilterGraphTools](#page-2-0) Class | [DirectShowLib.Utils](#page-0-0) Namespace | [FilterGraphTools.ConnectFilters](#page-19-0) Overload List

### **FilterGraphTools.DisconnectAllPins Method**

Disconnect pins of all the filters in a DirectShow Graph

```
public static void DisconnectAllPins(
  IGraphBuilder graphBuilder
);
```
#### **Parameters**

*graphBuilder* the IGraphBuilder interface of the graph

### **Remarks**

This method doesn't throw an exception if an error occurs during pin disconnections

### **Exceptions**

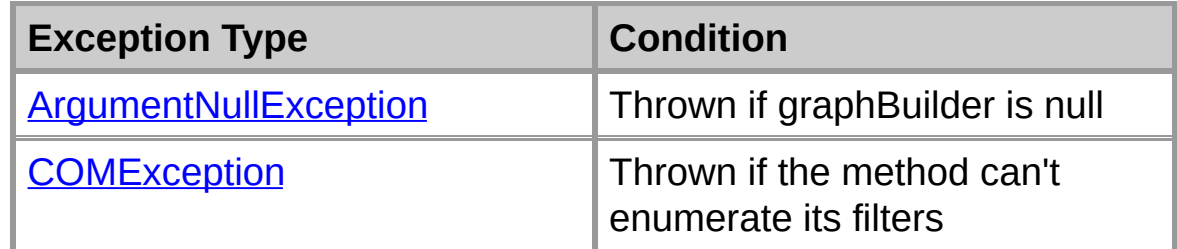

### **See Also**

[FilterGraphTools](#page-2-0) Class | [DirectShowLib.Utils](#page-0-0) Namespace

# **FilterGraphTools.DisconnectPins Method**

Disconnect all pins on a given filter

```
public static void DisconnectPins(
  IBaseFilter filter
);
```
### **Parameters**

*filter*

the filter on which to disconnect all the pins

### **Remarks**

Both input and output pins are disconnected

### **Exceptions**

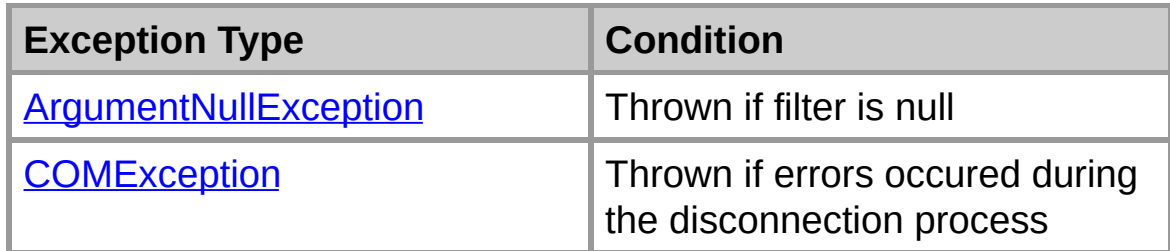

### **See Also**

[FilterGraphTools](#page-2-0) Class | [DirectShowLib.Utils](#page-0-0) Namespace

## **FilterGraphTools.FindFilterByClsid Method**

Find a filter in a DirectShow Graph using its CLSID

```
public static IBaseFilter FindFilterByClsid(
  IGraphBuilder graphBuilder,
  Guid filterClsid
);
```
### **Parameters**

*graphBuilder* the IGraphBuilder interface of the graph

*filterClsid* the CLSID to find

### **Return Value**

an instance of the filter if found, null if not

### **Exceptions**

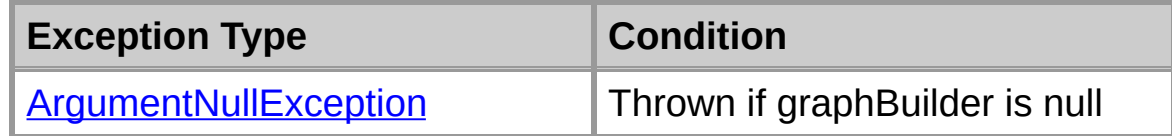

### **See Also**

[FilterGraphTools](#page-2-0) Class | [DirectShowLib.Utils](#page-0-0) Namespace | **[FindFilterByName](#page-33-0)** 

### **FilterGraphTools.FindFilterByName Method**

Find a filter in a DirectShow Graph using its name

```
public static IBaseFilter FindFilterByName(
  IGraphBuilder graphBuilder,
  string filterName
);
```
### **Parameters**

*graphBuilder* the IGraphBuilder interface of the graph

*filterName* the filter name to find (case-sensitive)

### **Return Value**

an instance of the filter if found, null if not

### **Exceptions**

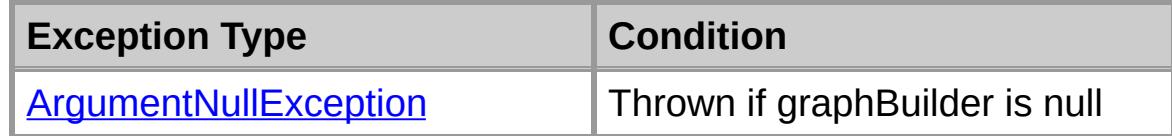

### **See Also**

[FilterGraphTools](#page-2-0) Class | [DirectShowLib.Utils](#page-0-0) Namespace | **[FindFilterByClsid](#page-31-0)** 

### **FilterGraphTools.HasPropertyPages Method**

Check if a DirectShow filter can display Property Pages

```
public static bool HasPropertyPages(
  IBaseFilter filter
);
```
### **Parameters**

*filter* A DirectShow Filter

### **Return Value**

true if the filter has Property Pages, false if not

### **Remarks**

This method is intended to be used with **[ShowFilterPropertyPage](#page-52-0)** 

### **Exceptions**

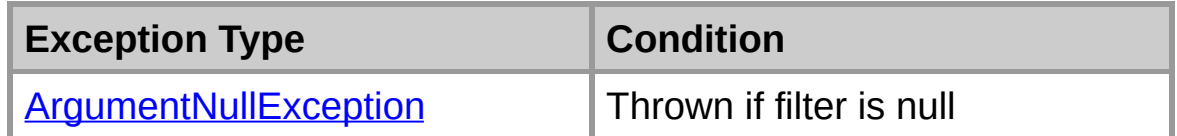

### **See Also**

[FilterGraphTools](#page-2-0) Class | [DirectShowLib.Utils](#page-0-0) Namespace | **[ShowFilterPropertyPage](#page-52-0)** 

# **FilterGraphTools.IsThisComObjectInstalled Method**

Check if a COM Object is available

```
public static bool IsThisComObjectInstalled(
  Guid clsid
);
```
### **Parameters**

*clsid* The CLSID of this object

### **Return Value**

true if the object is available, false if not

### **Example**

This sample shows how to check if the MPEG-2 Demultiplexer filter is available

```
if (FilterGraphTools.IsThisComObjectInstalled(typeof
\{// Use it...
}
```
### **See Also**

[FilterGraphTools](#page-2-0) Class | [DirectShowLib.Utils](#page-0-0) Namespace

### **FilterGraphTools.IsVMR7Present Method**

Check if the Video Mixing Renderer 7 Filter is available

**public static** [bool](ms-help://MS.NETFrameworkSDKv1.1/cpref/html/frlrfSystemBooleanClassTopic.htm) **IsVMR7Present();**

### **Return Value**

true if VMR7 is present, false if not

### **Remarks**

This method uses **[IsThisComObjectInstalled](#page-37-0)** internally

### **See Also**

[FilterGraphTools](#page-2-0) Class | [DirectShowLib.Utils](#page-0-0) Namespace | **[IsThisComObjectInstalled](#page-37-0)** 

### **FilterGraphTools.IsVMR9Present Method**

Check if the Video Mixing Renderer 9 Filter is available

**public static** [bool](ms-help://MS.NETFrameworkSDKv1.1/cpref/html/frlrfSystemBooleanClassTopic.htm) **IsVMR9Present();**

### **Return Value**

true if VMR9 is present, false if not

### **Remarks**

This method uses **[IsThisComObjectInstalled](#page-37-0)** internally

### **See Also**

[FilterGraphTools](#page-2-0) Class | [DirectShowLib.Utils](#page-0-0) Namespace | **[IsThisComObjectInstalled](#page-37-0)** 

# **FilterGraphTools.LoadGraphFile Method**

Load a DirectShow Graph from a file

```
public static void LoadGraphFile(
  IGraphBuilder graphBuilder,
  string fileName
);
```
### **Parameters**

# *graphBuilder*

the IGraphBuilder interface of the graph

*fileName*

the file to be loaded

### **Exceptions**

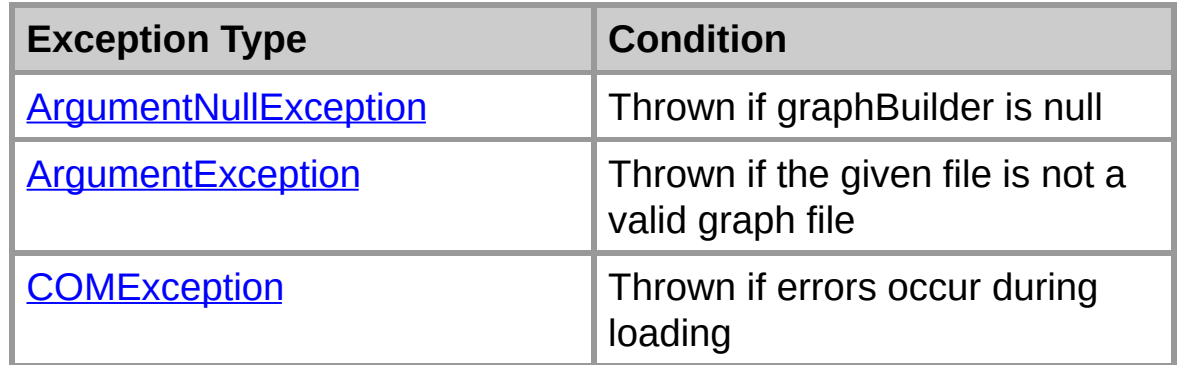

### **See Also**

[FilterGraphTools](#page-2-0) Class | [DirectShowLib.Utils](#page-0-0) Namespace | **[SaveGraphFile](#page-50-0)** 

# **FilterGraphTools.RemoveAllFilters Method**

Remove and release all filters from a DirectShow Graph

```
public static void RemoveAllFilters(
  IGraphBuilder graphBuilder
);
```
### **Parameters**

*graphBuilder*

the IGraphBuilder interface of the graph

### **Exceptions**

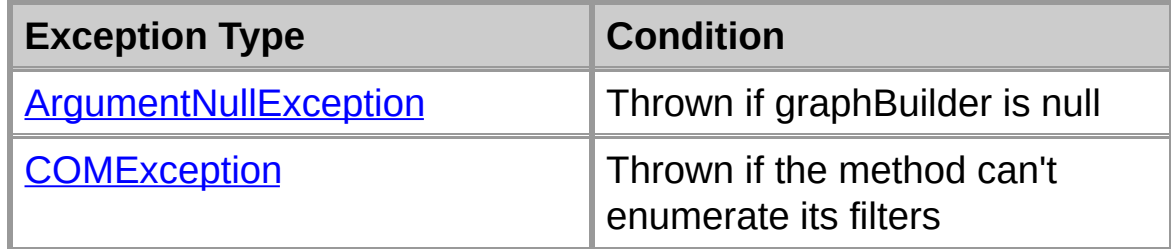

### **See Also**

[FilterGraphTools](#page-2-0) Class | [DirectShowLib.Utils](#page-0-0) Namespace

### **FilterGraphTools.RenderPin Method**

Render a filter's pin in a DirectShow Graph

```
public static bool RenderPin(
  IGraphBuilder graphBuilder,
  IBaseFilter source,
  string pinName
);
```
### **Parameters**

*graphBuilder* the IGraphBuilder interface of the graph

*source*

the filter containing the pin to render

*pinName* the pin name

### **Return Value**

true if rendering is a success, false if not

### **Remarks**

This method assumes that the filter is part of the given graph

### **Exceptions**

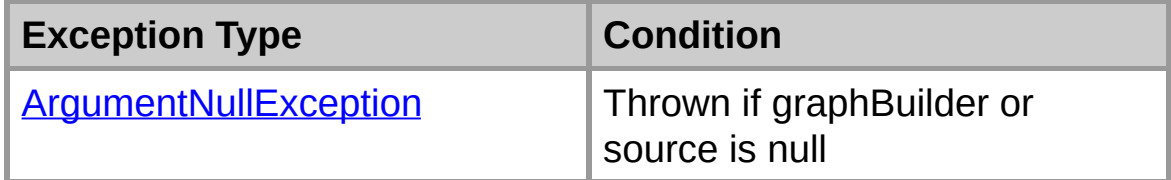

### **Example**

hr = graphBuilder.AddSourceFilter(@"foo.avi", "Sourc DsError.ThrowExceptionForHR(hr);

if (!FilterGraphTools.RenderPin(graphBuilder, filter,

```
{
  // Something went wrong...
}
```
# **See Also**

[FilterGraphTools](#page-2-0) Class | [DirectShowLib.Utils](#page-0-0) Namespace

### **FilterGraphTools.SaveGraphFile Method**

Save a DirectShow Graph to a GRF file

```
public static void SaveGraphFile(
  IGraphBuilder graphBuilder,
  string fileName
);
```
### **Parameters**

*graphBuilder* the IGraphBuilder interface of the graph

*fileName* the file to be saved

### **Remarks**

This method overwrites any existing file

### **Exceptions**

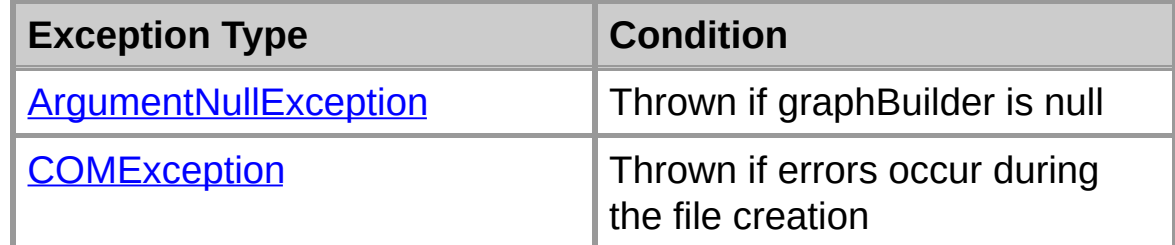

### **See Also**

[FilterGraphTools](#page-2-0) Class | [DirectShowLib.Utils](#page-0-0) Namespace | **[LoadGraphFile](#page-43-0)** 

# **FilterGraphTools.ShowFilterPropertyPage Method**

Display Property Pages of a given DirectShow filter

```
public static void ShowFilterPropertyPage(
  IBaseFilter filter,
  IntPtr parent
);
```
### **Parameters**

*filter*

A DirectShow Filter

*parent*

A hwnd handle of a window to contain the pages

### **Remarks**

You can check if a filter supports Property Pages with the [HasPropertyPages](#page-35-0) method.

**Warning** : This method is blocking. It only returns when the Property Pages are closed.

### **Exceptions**

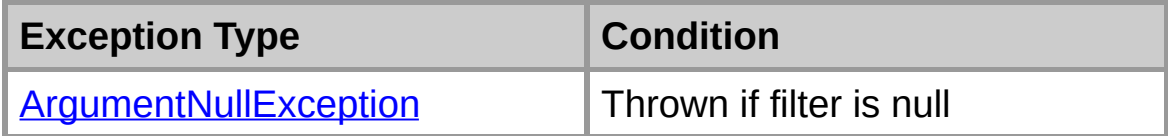

### **Example**

This sample shows how to check if a filter supports Property Pages and displays them

```
if (FilterGraphTools.HasPropertyPages(myFilter))
{
  FilterGraphTools.ShowFilterPropertyPage(myFilter,
}
```
**See Also**

[FilterGraphTools](#page-2-0) Class | [DirectShowLib.Utils](#page-0-0) Namespace | [HasPropertyPages](#page-35-0)

# **DirectShowLib.Utils Hierarchy**

[System.Object](ms-help://MS.NETFrameworkSDKv1.1/cpref/html/frlrfSystemObjectClassTopic.htm)

[DirectShowLib.Utils.FilterGraphTools](#page-2-0)

### **See Also**

[DirectShowLib.Utils](#page-0-0) Namespace